## **PEMODELAN ULANG INSTALASI SISTEM PERPIPAAN DENGAN** *SOFTWARE SMARTPLANT 3D* **(SP3D) VERSI 2014 R1 (STUDI KASUS : PDMS** *TRAINING PROJECT* **SAM 001)**

#### **TUGAS AKHIR**

**Diajukan Guna Memenuhi Persyaratan Untuk Mencapai Derajat Strata-1 Pada Prodi Teknik Mesin Fakultas Teknik Universitas Muhammadiyah Yogyakarta**

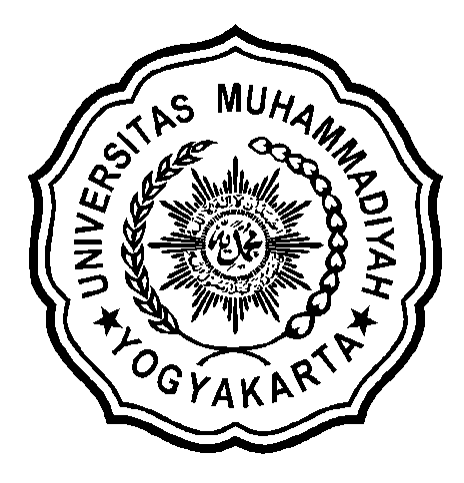

**Disusun Oleh :**

**FAHMI HARIS NUR FADHILLAH 20140130075**

# **PROGRAM STUDI TEKNIK MESIN FAKULTAS TEKNIK UNIVERSITAS MUHAMMADIYAH YOGYAKARTA YOGYAKARTA**

**2018**

#### **LEMBAR PENGESAHAN TUGAS AKHIR**

### **PEMODELAN ULANG INSTALASI SISTEM PERPIPAAN DENGAN** *SOFTWARE SMARTPLANT 3D* **(SP3D) VERSI 2014 R1 (STUDI KASUS : PDMS** *TRAINING PROJECT* **SAM001)**

**Dipersiapkan dan disusun oleh :** FAHMI HARIS NUR FADHILLAH 20140130075

**Telah Dipertahankan di Depan Tim Penguji Pada Tanggal 11 Mei 2018**

**Susunan Tim Penguji**

**Dosen Pembimbing I Dosen Pembimbing II**

NIK. 19720222200310123054 NIP. 19790523 200501 1 001

Tito Hadji Agung Santoso, S.T., M.T. Muh. Budi Nur Rahman, S.T., M.Eng.

**Penguji**

Thoharudin, S.T., M.T. NIK. 19870410 201604 123097

**Tugas Akhir ini telah dinyatakan sah sebagai salah satu persyaratan untuk memperoleh gelar Sarjana Teknik**

> **Tanggal 26 Mei 2018 Mengesahkan, Ketua Program Studi S-1 Teknik Mesin FT UMY**

Berli Paripurna Kamiel, S.T., M.Eng. Sc., Ph.D. NIK. 19740302 200104 123049

#### **LEMBAR PERNYATAAN**

Yang bertanda tangan dibawah ini,

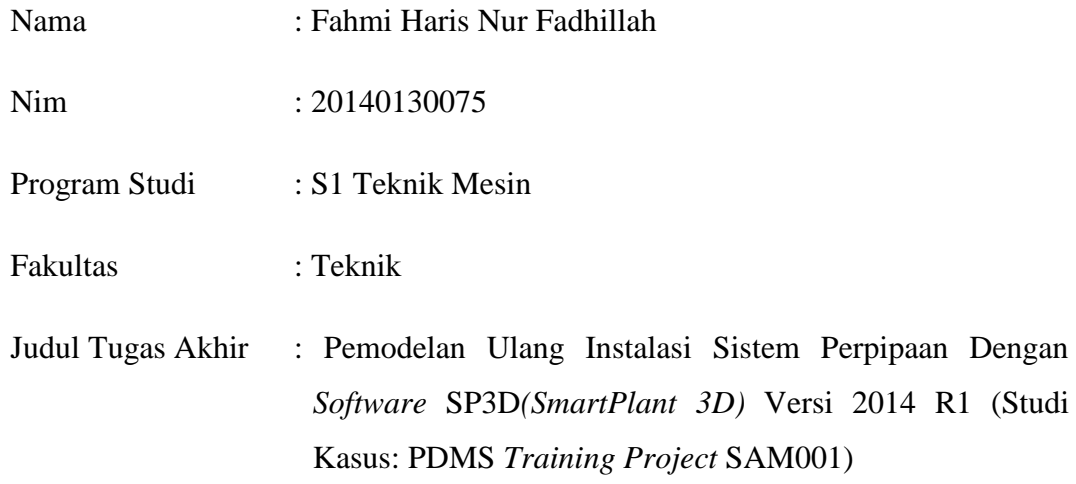

Dengan ini saya menyatakan dengan sesungguhnya bahwa hasil penulisan Tugas Akhir ini merupakan hasil karya saya sendiri dan tidak terdapat karya yang pernah diajukan untuk memperoleh gelar kesarjanaan di perguruan tinggi dan sepanjang sepengetahuan saya juga tidak terdapat karya atau pendapat yang pernah ditulis atau dipublikasikan oleh orang lain, kecuali secara tertulis dan disebutkan sumbernya dalam naskah maupun dalam daftar pustaka.

Demikian surat pernyataan ini saya buat dengan sesungguhnya, dan apabila di kemudian hari ternyata pernyataan ini tidak benar, maka saya bersedia menerima sangksi sesuai dengan ketentuan yang telah ditetapkan oleh Jurusan Teknik Mesin Universitas Muhammadiyah Yogyakarta.

Yogyakarta, Mei 2018

Penulis

Fahmi Haris Nur Fadhillah 20140130075

# **MOTTO**

# **" MAN JADDA WAJADA "**

Siapa yang bersungguh-sungguh akan berhasil

# **PERSEMBAHAN**

KARYA INI SAYA PERSEMBAHKAN KEPADA KEDUA ORANG TUA DAN ADIK SAYA YANG SELALU MEMBERIKAN DOA, BIMBINGAN DAN SEMANGAT SELAMA PROSES PENULISAN BERLANGSUNG

#### **KATA PENGANTAR**

Assalamu'alaikum warahmatullahi wabarakatuh

Puji syukur atas kehadirat Allah Swt yang telah melimpahkan karunianya berupa nikmat islam, nikmat sehat, nikmat pengetahuan dan nikmat lainnya sehingga penulis dapat meyelesaikanLaporan Tugas Akhir ini dengan Judul "PEMODELAN ULANG INSTALASI SISTEM PERPIPAAN DENGAN SOFTWARE SP3D (SMARTPLANT 3D) VERSI 2014 R1". Aplikasi ini dibutuhkan dalam pembangunan suatu industri untuk membantu pemodelan dalam meminimalisir kesalahan desain.

Laporan Tugas Akhir ini adalah sebagai salah satu persyaratan untuk menyelesaikan studi Jurusan Teknik Mesin di Universitas Muhammadiyah Yogyakarta, penulis menghanturkan ucapan terimakasih kepada:

- 1. Bapak Berli Paripurna Kamiel, S.T., M.Eng.Sc., Ph.D., selaku ketua Jurusan Teknik Mesin Universitas Muhammadiyah Yogyakarta
- 2. Bapak Tito Hadji Agung Santoso, S.T., M.T., selaku Dosen Pembimbing I atas segala bimbingan dan arahannya
- 3. Muh. Budi Nur Rahman, S.T., M.Eng., selaku Dosen Pembimbing II atas segala bimbingan dan arahannya
- 4. Bapak, Ibu dosen dan staf administrasi Jurusan Teknik Mesin UMY
- 5. Teman-teman angkatan 14 khususnya kelas B yang selalu memotivasi penulis dalam menyelesaikan penulisan tugas akhir ini
- 6. Teman-teman KKN kelompok 182 UMY dan UIN yang selalu memberikan semangat dalam menyeselaikan penulisan tugas akhir ini
- 7. Segenap keluarga besar penulis yang telah memberikan dukungan baik material maupun spiritual.

Penulis menyadari sepenuhnya bahwa laporan Tugas Akhir ini jauh dari sempurna. Untuk itu diharapkan timbal balik dari berbagai pihak demi penyempurnaan yaitu masukan dan kritik serta saran yang membangun.

Penulis berharap Laporan Tugas Akhir ini dapat berguna dan bermanfaat bagi semua kalangan yang membaca dan digunakan sebagaimana mestinya.

*Wassalamu'alaikum Warohmatullohi Wabarokatuh*

Yogyakarta, Mei 2018

Fahmi Haris Nur Fadhillah 20140130075

#### **DAFTAR ISI**

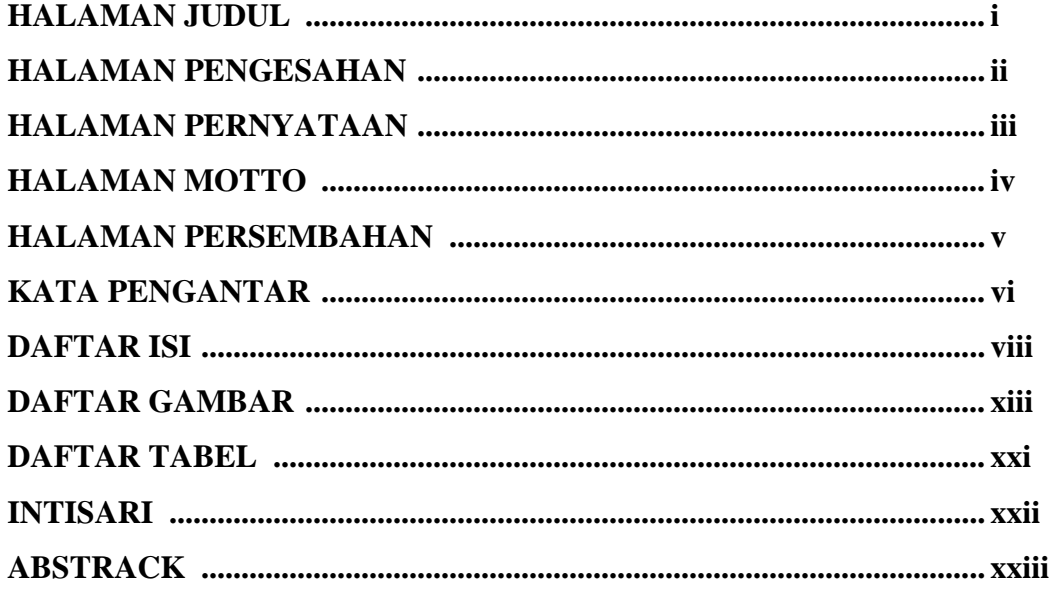

#### **BAB 1. PENDAHULUAN**

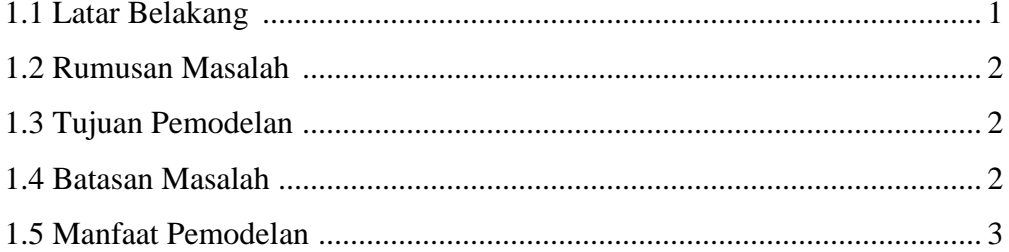

#### **BAB II. DASAR TEORI**

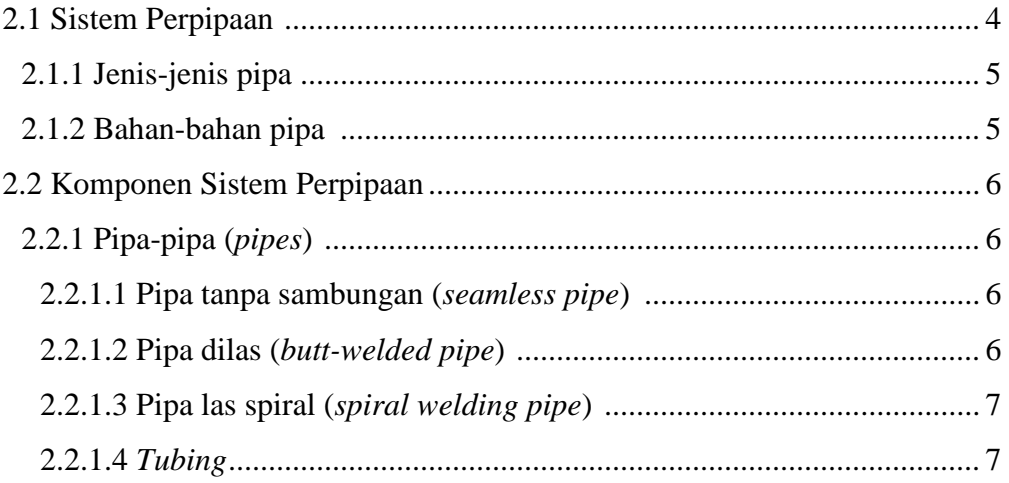

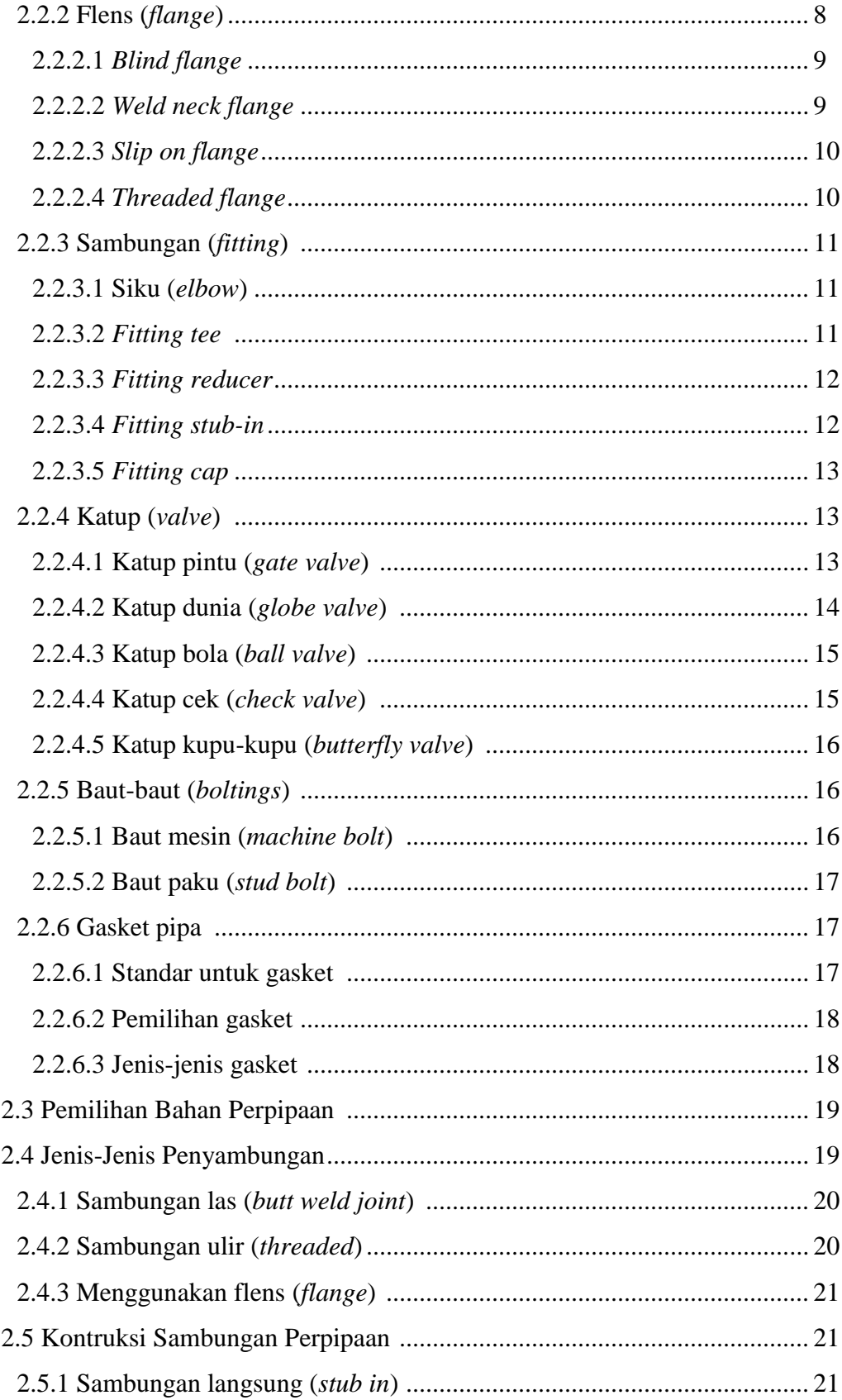

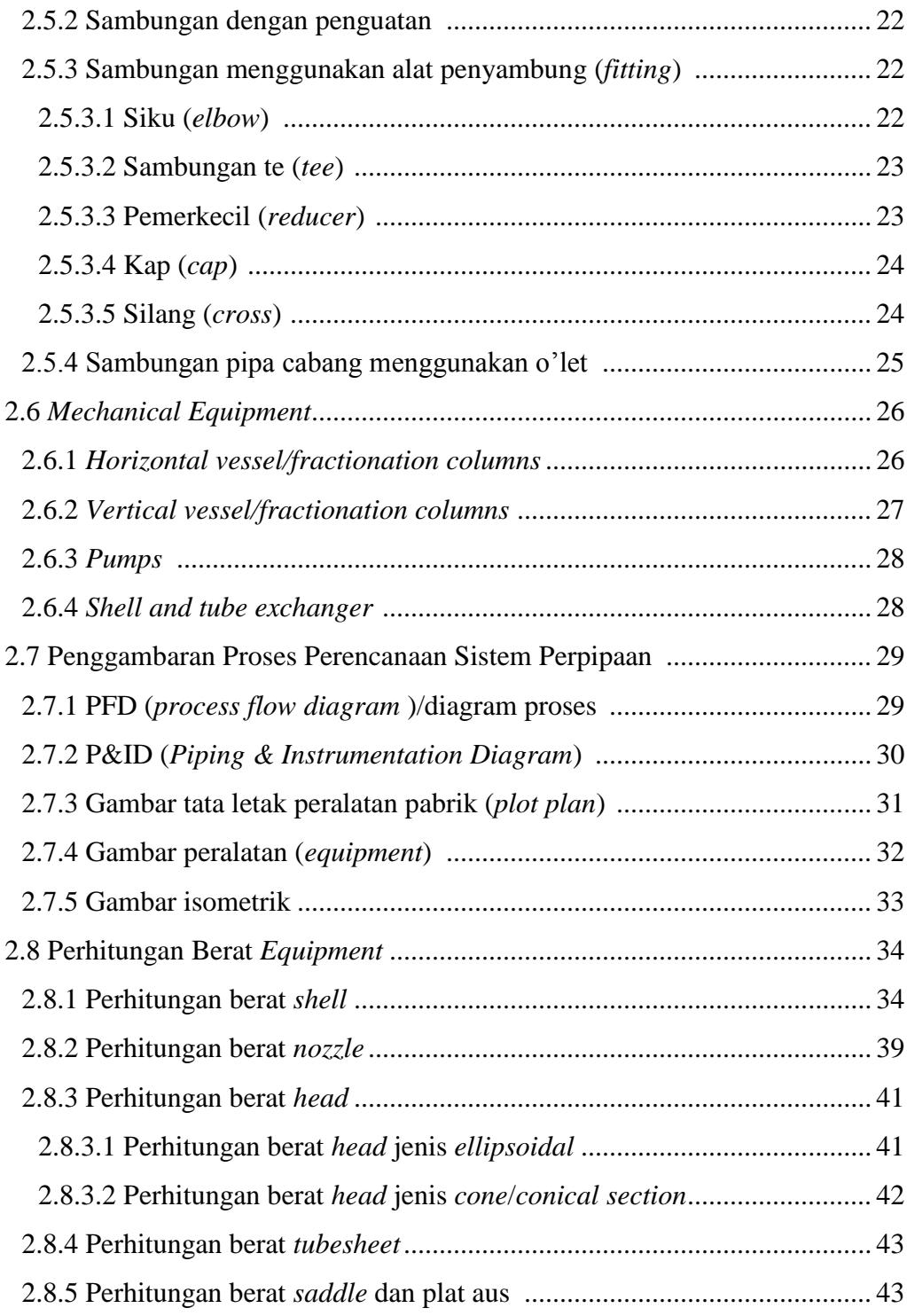

### **BAB III.** *SOFTWARE* **SP3D**

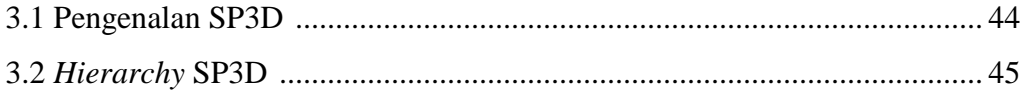

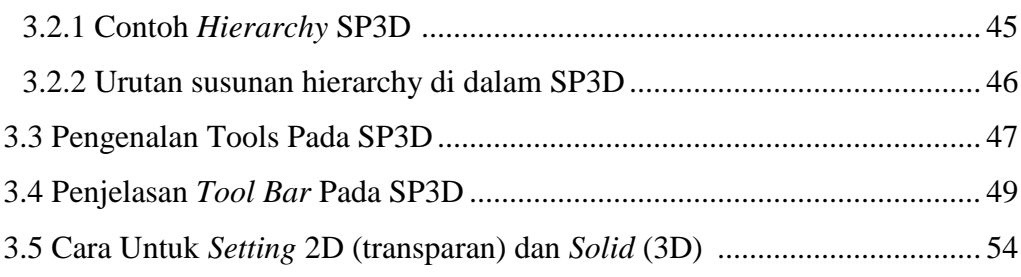

#### **BAB IV. METODOLOGI**

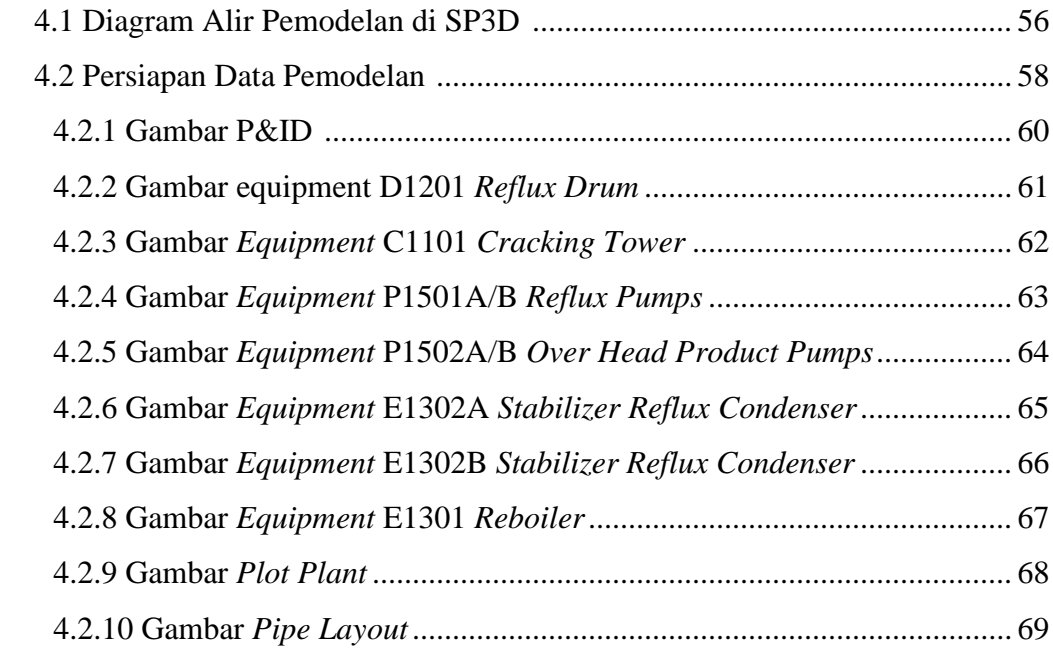

### **BAB V. PROSES PEMODELAN SP3D**

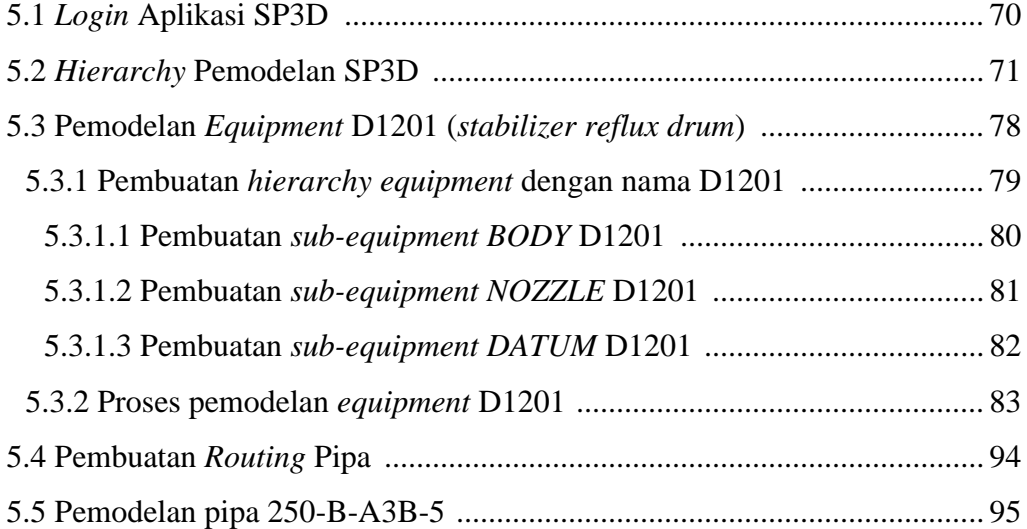

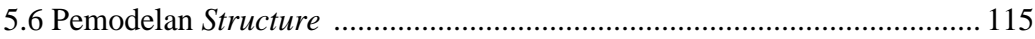

#### **BAB VI. PEMBAHASAN**

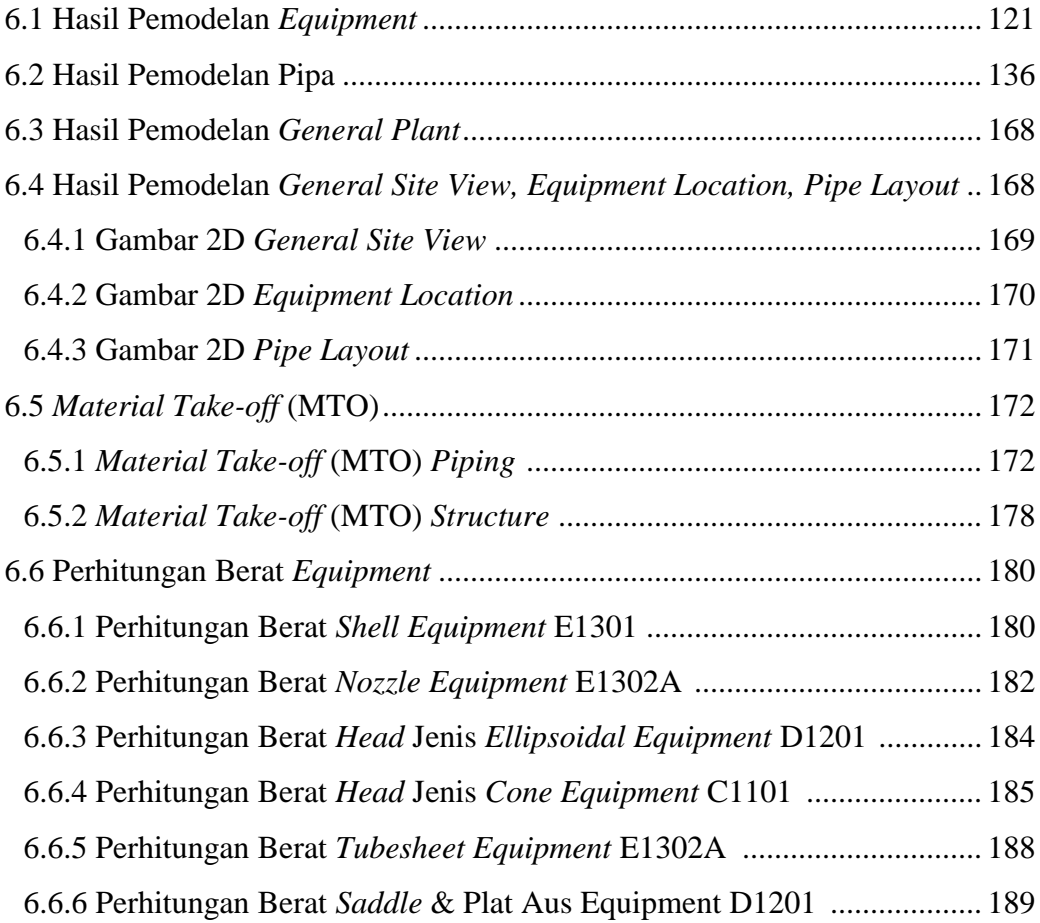

#### **BAB VII. KESIMPULAN**

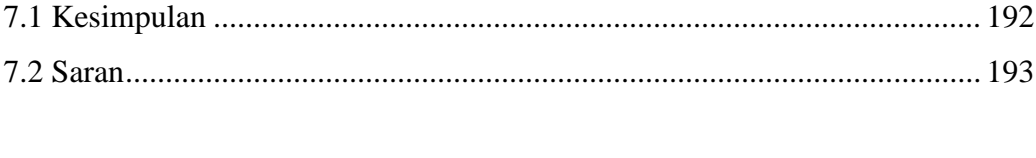

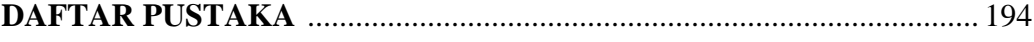

#### **DAFTAR GAMBAR**

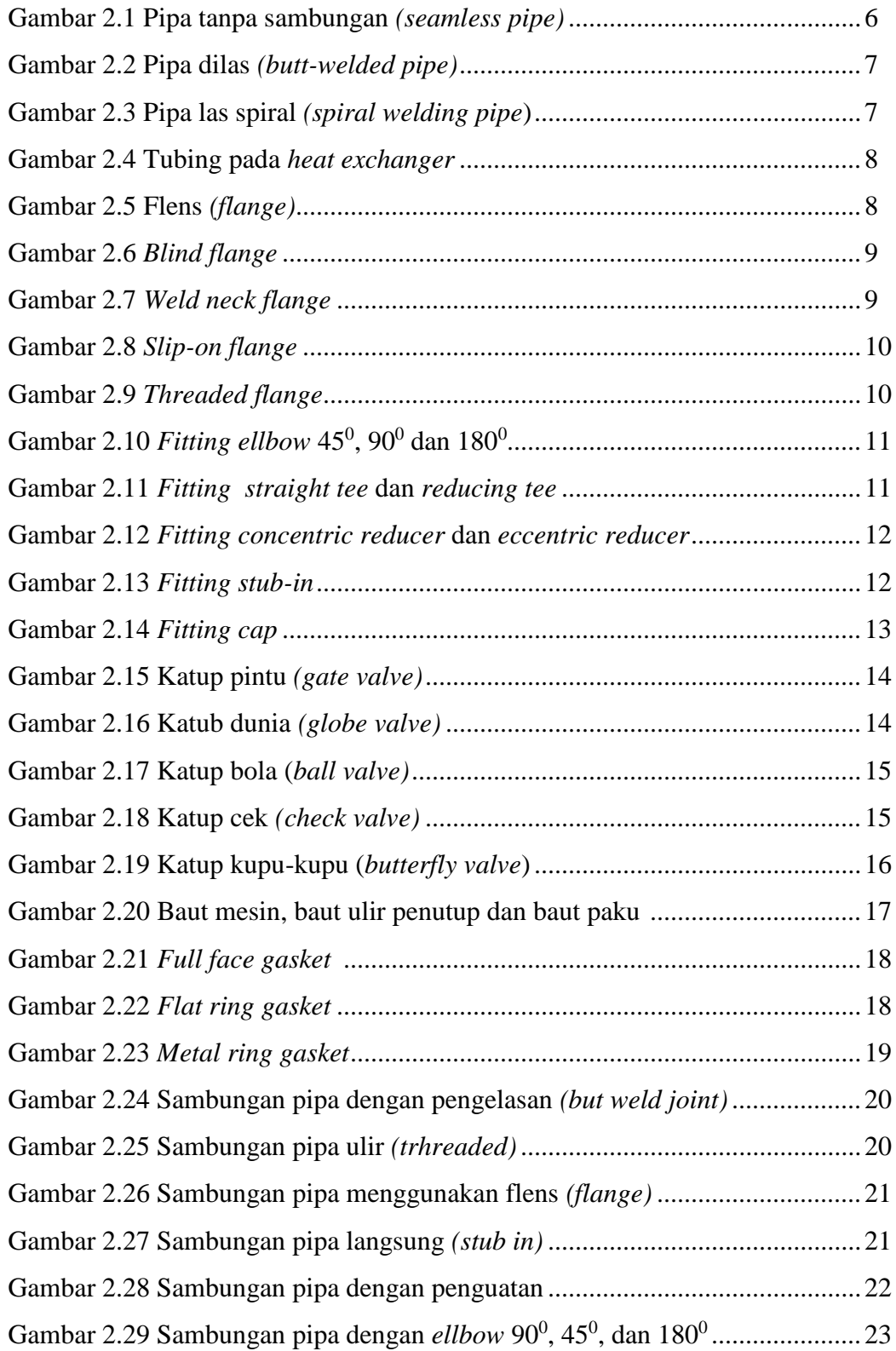

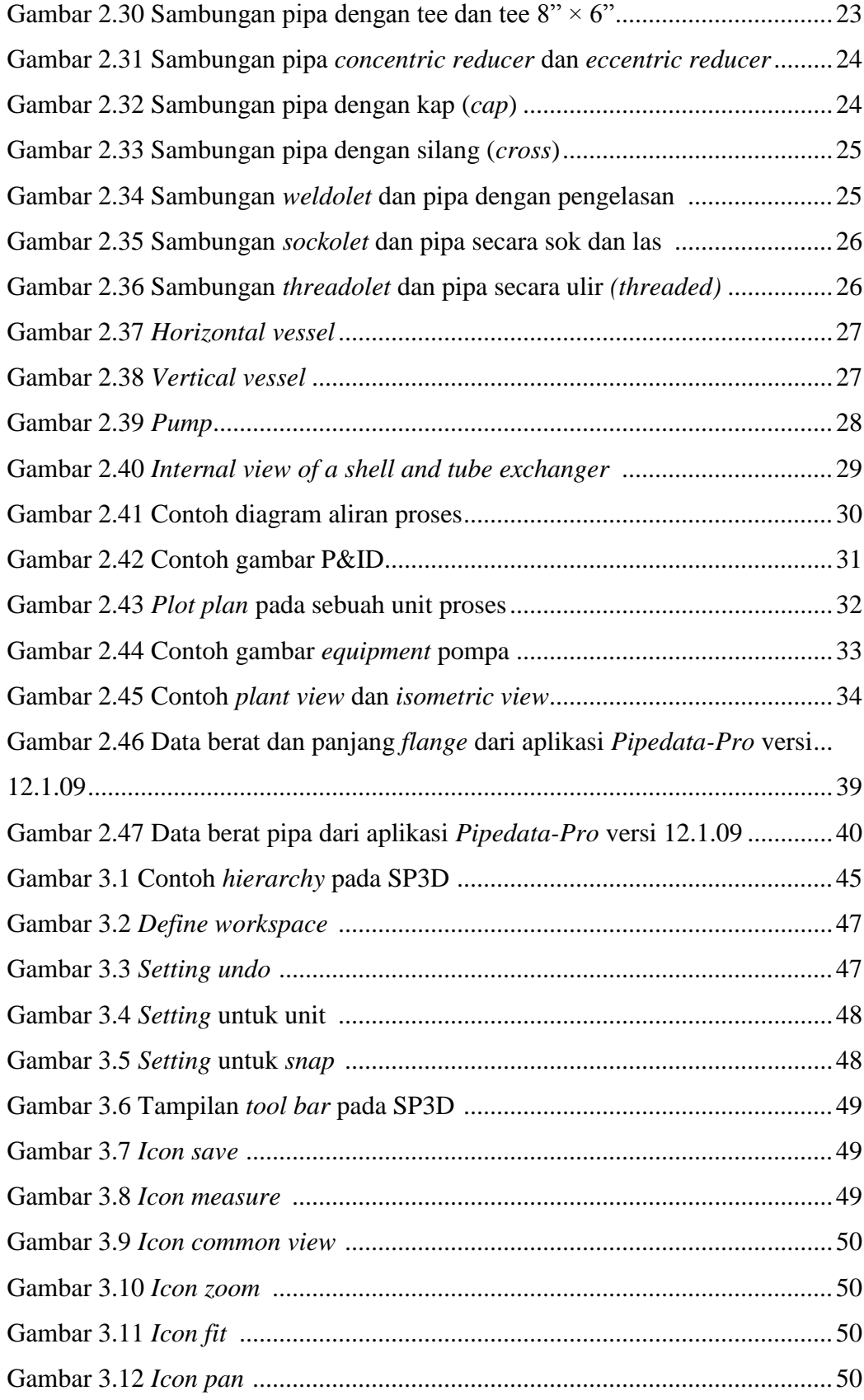

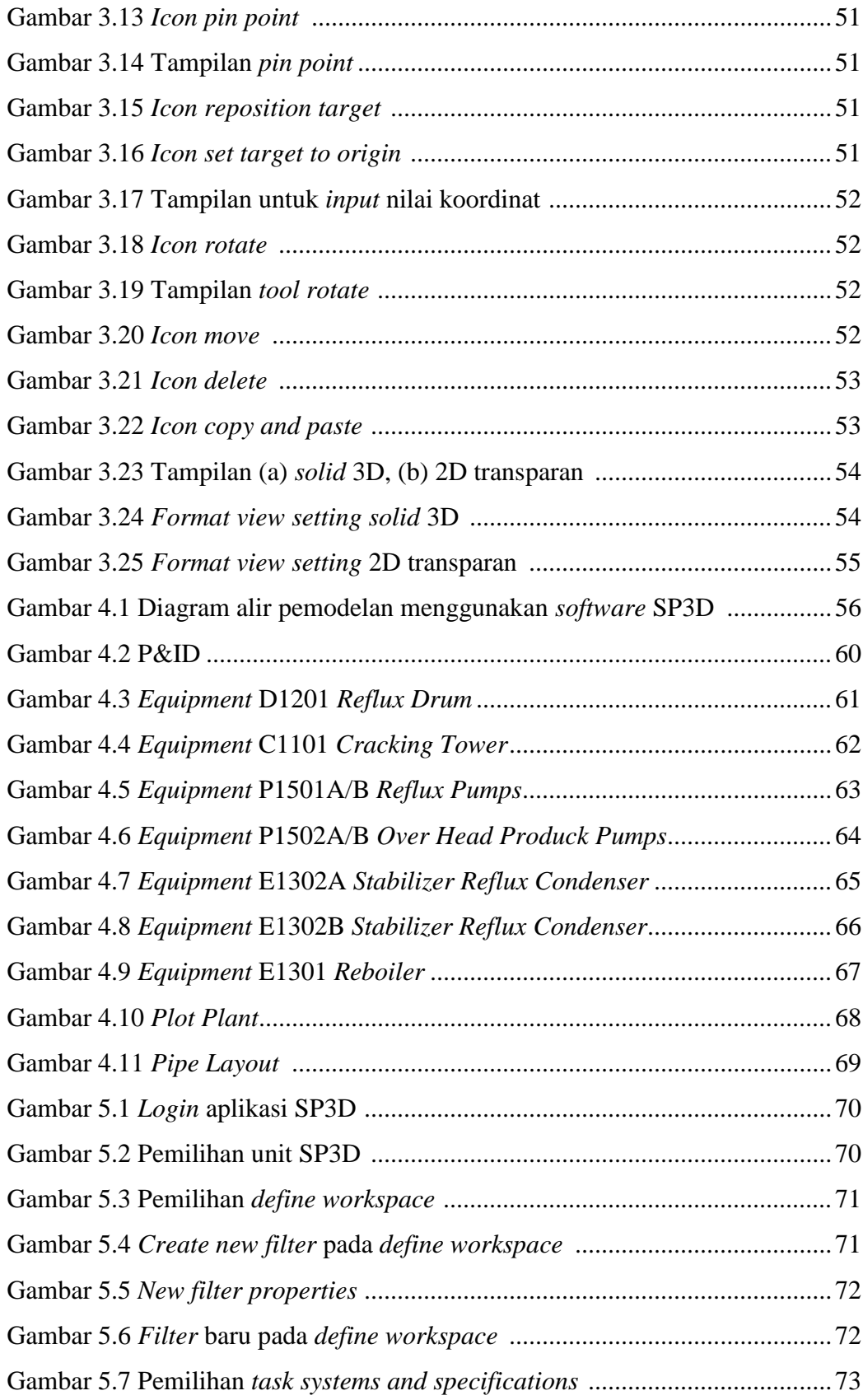

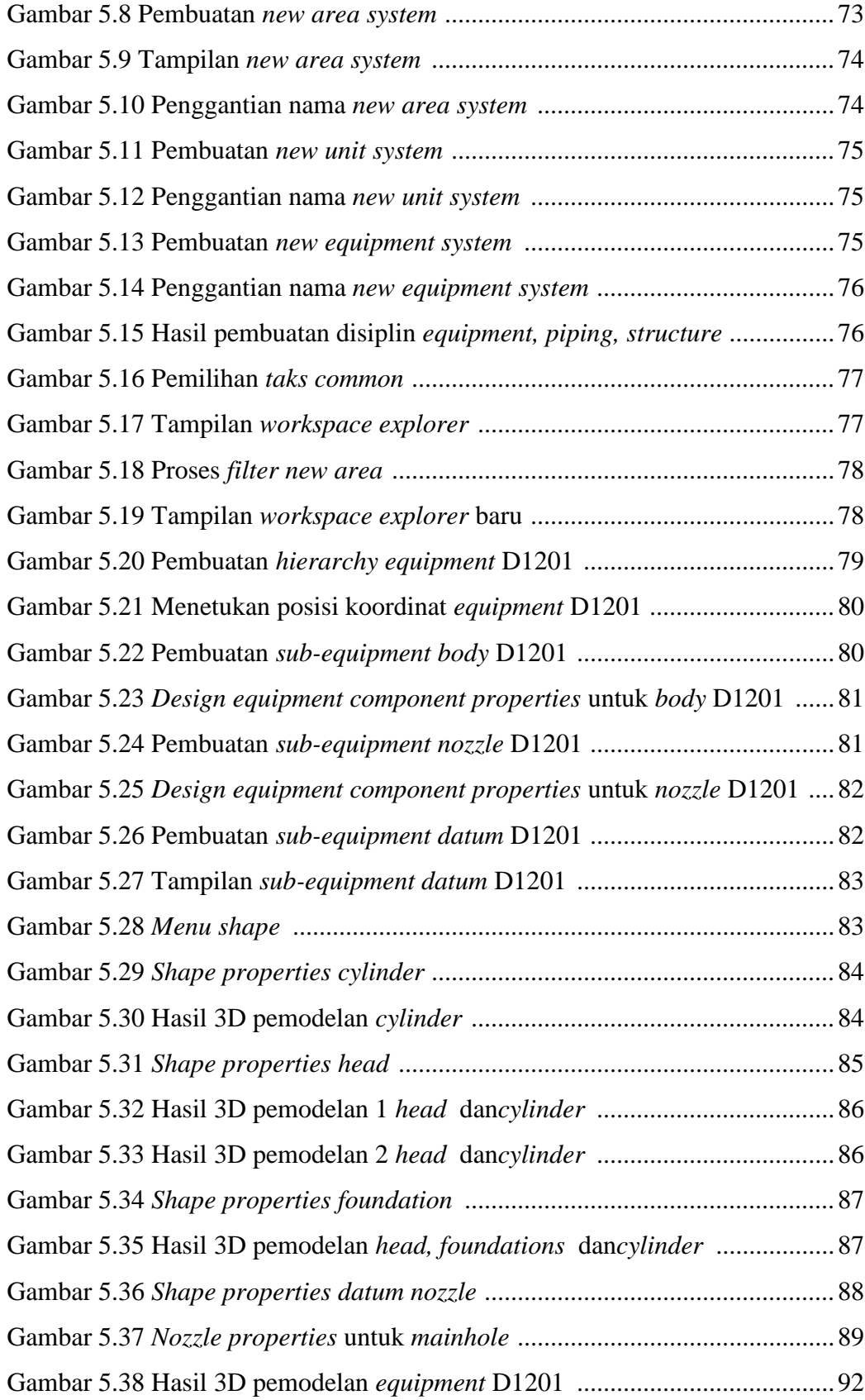

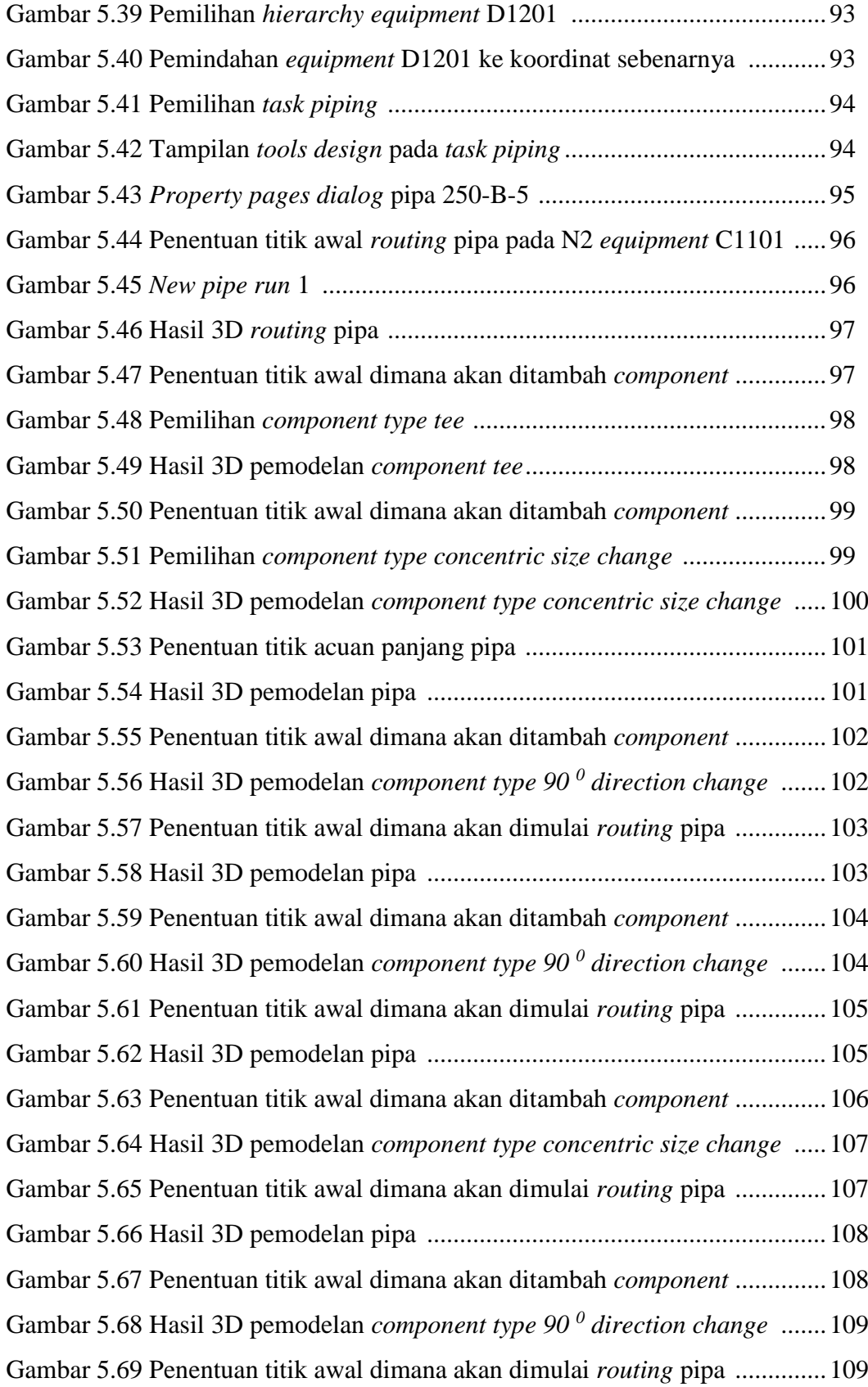

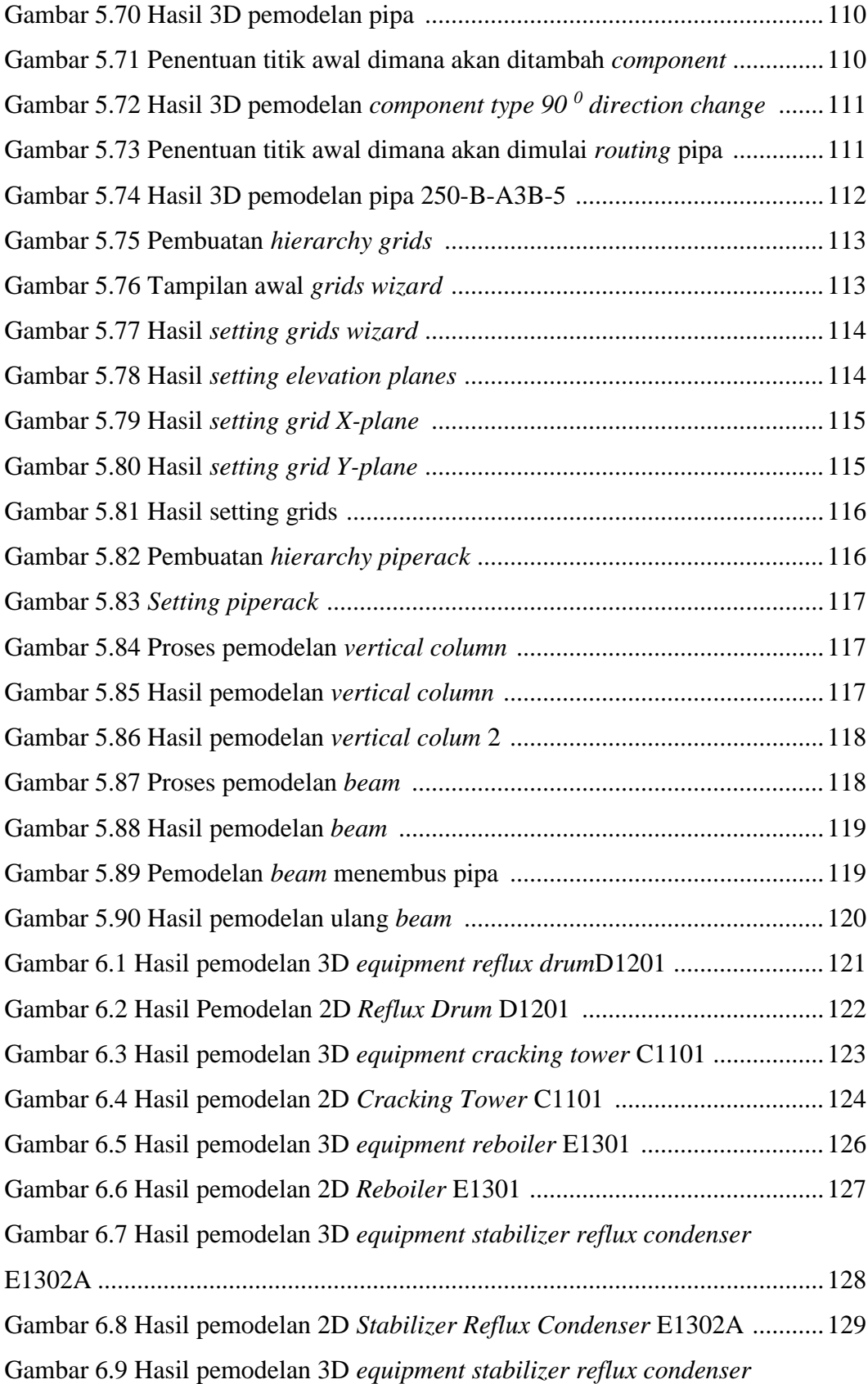

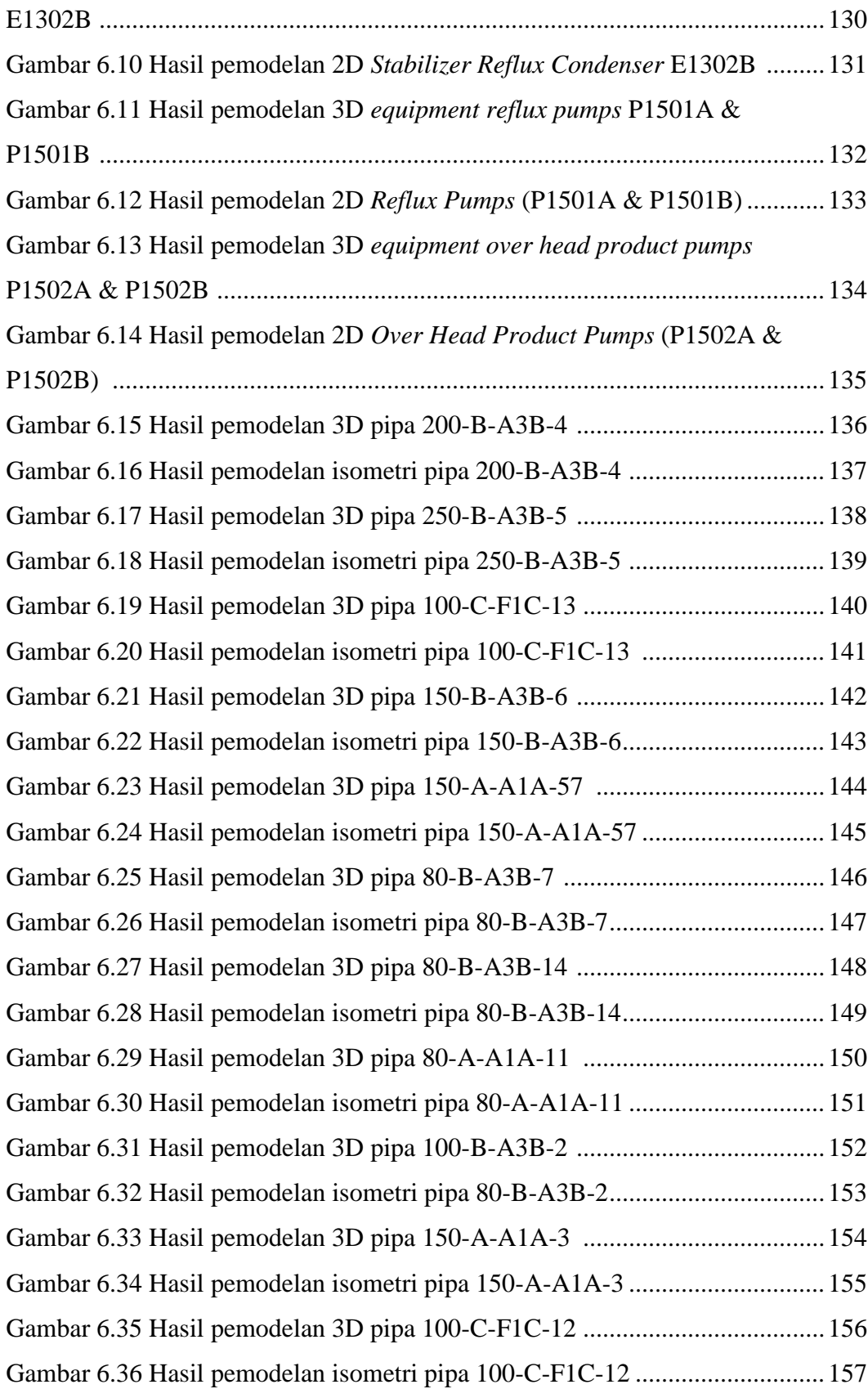

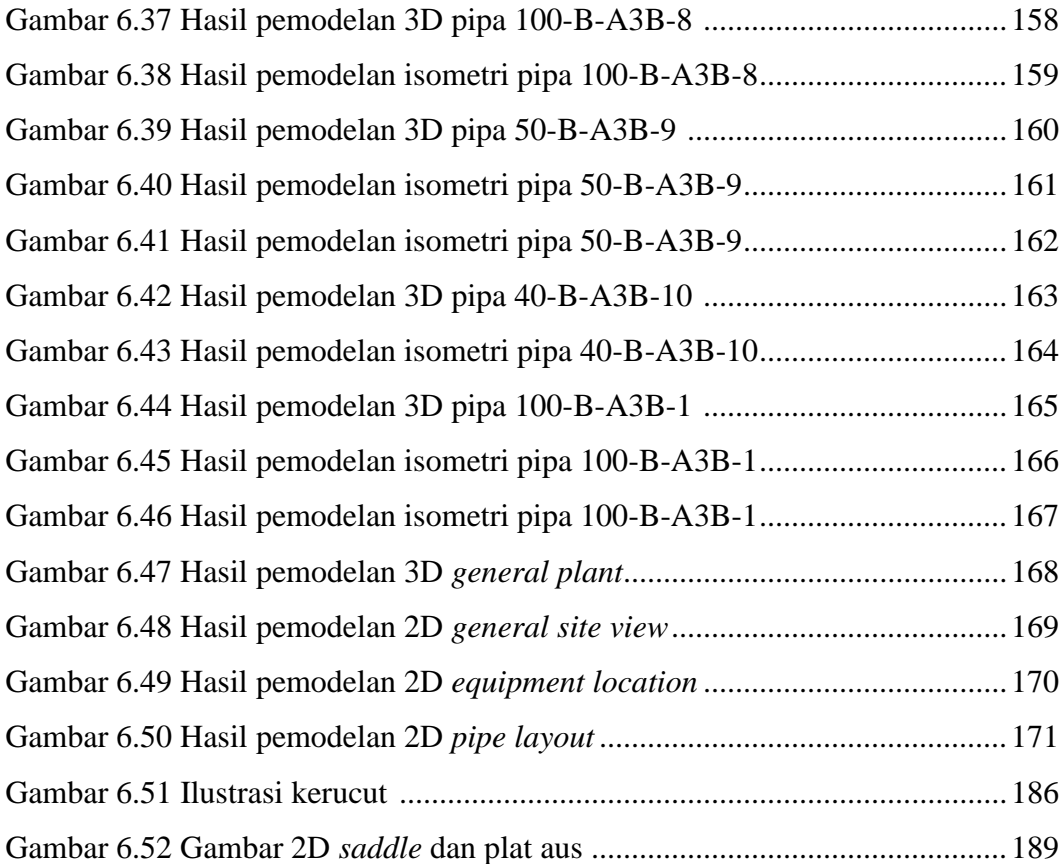

#### **DAFTAR TABEL**

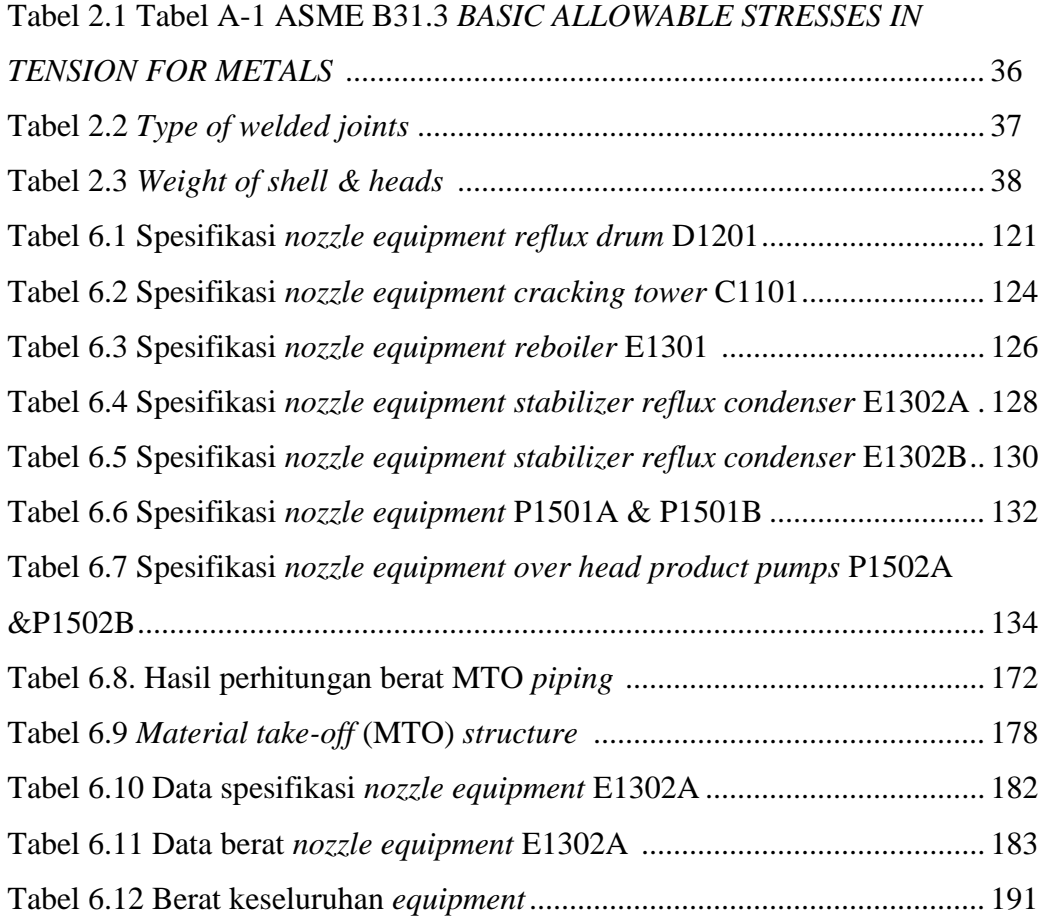